# Orientações Sugestivas PARA CONFECÇÃO DO BANNERS Para apresentação de Pôster em congressos de IC da USCS

- O pôster será feito em forma de BANNER.
- O Banner pode ser confeccionado, preferencialmente, em material tipo lona.
- Tamanho do banner impresso: Largura: 90 cm; Altura: 100 cm.
- Levar arquivo eletrônico a uma gráfica e solicitar impressão do banner.
- Custos de impressão do material ficam a cargo dos pesquisadores.

#### **INSTRUÇÕES GERAIS**

1. Obrigatório usar logo da USCS(atualizado).

2. No caso de pesquisas financiadas pelo CNPq ou outras instituições, é obrigatório acrescentar o logo do CNPq ou dessas instituições, mesmo que tenha sido por alguns meses.

3. TÍTULO: caixa alta na fonte verdana, tamanho 54, em negrito. O espaço disponível para o título deverá ser mantido.

4. AUTORES - Os nomes dos autores [estudante(s) e orientador(a)] devem estar centralizados, em fonte verdana, tamanho 28, em negrito e itálico. Os nomes deverão estar dispostos na mesma linha e separados por vírgulas. É recomendável colocar a titulação dos pesquisadores pós-graduados. Nas linhas seguintes deverão aparecer, respectivamente, a instituição/centro/departamento em que o trabalho foi desenvolvido, juntamente ao nome da USCS e os e-mails dos autores (em itálico). As informações deverão estar centralizadas, com fonte verdana, tamanho 24.

5. SEÇÕES - As seções devem estar em caixa alta, alinhamento à esquerda, com fonte verdana, tamanho 32 e em negrito. As seções que o trabalho deve conter: Introdução, Problemas, Objetivos, Metodologia, Resultados, Considerações Finais, Referências e Agradecimentos.

6. INTRODUÇÃO - Nesse campo coloque um breve texto que introduza seu tema de pesquisa de forma pontual e resumida.

7. REFERÊNCIAS - As referências devem ser feitas respeitando-se as normas definidas pela ABNT em vigor. Somente deverão ser apresentadas as referências citadas no referido pôster. Nas referências no texto citar o nome do autor e o ano da publicação, como no exemplo: (Santos, 2003).

8. As áreas do conhecimento que não adotem a norma ABNT podem utilizar suas normas de costume.

9. AGRADECIMENTOS - incluir em seus pôsteres uma seção de agradecimento às instituições e/ou pessoas que sejam obrigatórias. Por exemplo: "Este trabalho foi financiado pelo Programa de Iniciação Científica da USCS" ou "Este trabalho foi financiado pelo PIBIC-CNPq no Programa de Iniciação Científica da USCS" (para bolsistas CNPq).

10. FIGURAS - As figuras deverão estar em alta resolução. As legendas das figuras e/ou tabelas (exemplo: FIGURA 1), devem estar com fonte verdana, tamanho 24 e centralizadas. As figuras e tabelas obtidas de referências bibliográficas deverão apresentar a fonte. Para as tabelas as legendas devem ser apresentadas na parte superior e para as figuras, na parte inferior.

11. O desenho, as cores e a diagramação são livres, considerando-se os tipos de pesquisa, as diferentes naturezas de áreas e a criatividade dos pesquisadores

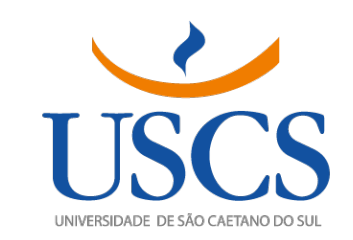

# **TÍTULO E SUBTÍTULO**

*Nome autor(a) 1, Nome autor(a) 2, Nome autor(a) 3*... Nome e Título do Orientador(a) Escola xxx

# **INTRODUÇÃO**

Xxxxxxxxxxxxxxxxxxxxx Xxxxxxxxxxxxxxxxxxxxx xxxxxxxxxxxxxxxxxxxxx

# **PROBLEMA E OBJETIVOS**

Xxxxxxxxxxxxxxxxxxxxx Xxxxxxxxxxxxxxxxxxxxx

# **METODOLOGIA**

Xxxxxxxxxxxxxxxxxxxxx Xxxxxxxxxxxxxxxxxxxxx

Vigência da Pesquisa: ago/202x a set/202x

#### **AGRADECIMENTOS**

Xxxxxxxxxxxxxxxxxxxxx

# **RESULTADOS/DISCUSSÃO**

Xxxxxxxxxxxxxxxxxxxxx Xxxxxxxxxxxxxxxxxxxxx xxxxxxxxxxxxxxxxxxxxx

### **FIGURAS E TABELAS (outras imagens)**

# **CONCLUSÕES**

Xxxxxxxxxxxxxxxxxxxxx Xxxxxxxxxxxxxxxxxxxxx xxxxxxxxxxxxxxxxxxxxx

### **REFERÊNCIAS**

Autor, Nome. *Titulo*. Referências. Local, data. [www.links](http://www.links/)

Autor, Nome. *Titulo*. Referências. Local, data. [www.links](http://www.links/)